# MongoDB -2

Jánosi-Rancz Katalin Tünde

#### Embedded documents –Beágyazott dokumentumok

```
1. subdocument
       {
              "_id" : ObjectId("..."),
              "name" : {
                      "first" : "Péter",
                      "middle" : "István",
                      "last" : "Kovács"
                        },
                      // ...
       }
```
#### Embedded documents –Beágyazott dokumentumok

#### **2. array of embedded documents**

{

}

```
"_id" : ObjectId("..."),
"title" : "Halálos iramban"
,
"release_date" : 2009,
"actors" : [
           {"name" : "Vin Diesel"},
           {"name" : "Paul Walker"},
           {"name" : "Michelle Rodriguez"},
           ],
           // ...
```
## Cursor

- iterátornak tekintendő, a visszaadott dokumentumok bejárására szolgál
- pl.1:

var tweets = db.tweets.find().limit(10), tweet;

```
while( tweets.hasNext() ){
           tweet = tweets.next();
            print("tweetek: " + tweet.text);
}
```
…

```
tweetek: Nobody don't know what we want to eat \textcircled{\tiny{\textcircled{\small{A}}}}tweetek: @suput_w http://t.co/1yySnLnsM
عطوني رابط للحفل!!! :tweetek
tweetek: Noooooo so close Kelsey
```
### Cursor 2

…

• Pl2.:

db.tweets.find().limit(10).forEach( function( doc ) { print("tweetek: " + doc.text); } );

tweetek: Nobody don't know what we want to eat  $\textcircled{\tiny{\textcircled{\tiny\textcirc}}}$ tweetek: @suput\_w http://t.co/1yySnLnsM عطوني رابط للحفل!!! :tweetek tweetek: Noooooo so close Kelsey

# COUNT

- db.<collection>.**count**( *<criteria>* )
- A megszámlálás függvénye.
	- a *<criteria>*-nak megfelelő doc-ok számát adja vissza
- $pl.:$

db.users.count({"age" : 21}); // => 3

#### Update operátorok

- **\$inc**: megnöveli vagy csökkenti az adott mezőt , { \$inc : { "points" : -5 } }
- **\$set**: adott mező értékét módosítja, { \$set : { "name" : "Julcsi" } }
- **\$unset**: adott mezőt vagy mezőket törli a dokumentumból, { \$unset : { " name" : "", "gender" : "" }
- **\$pull**: a megadott mezőt vagy mezőket törli a tömbből, { \$pull : { "votes" : 7 } }
- **\$push**: a megadott értéket a tömbbe helyezi, { \$push : { "scores" : 89 } }
- **\$**: a kritériának megfelelő doc-ok embedded array első elemét módosítja, { \$set : { "grades.**\$**" : 82 } }

# •Adatmodellezés

# Adatmodellezés

- flexibilis séma -> dokumentum szerkezeteket nem írjuk le
- kulcs koncepciók:
	- az alkalmazásnak mire van szüksége
	- adatbázis motor teljesítmény karakterisztikája
	- adatelérési minták
	- alkalmazás adathasználata (queries, updates)
- dokumentum struktúra: az alkalmazás hogyan reprezentálja az adatok közti kapcsolatokat
- adatok közti kapcsolatok reprezentálásának 2 fajtája:
	- referenciák (references)
	- beágyazott dokumentumok (embedded documents)

#### Embedded data

- a kapcsolatok egyetlen egy dokumentumban tárolhatóak
- denormalizált adatmodell: egyetlen egy adatbázis műveletként lehetővé teszi az összefüggő adatok lekérdezését és manipulációját
- lehetővé teszi, hogy az összetartozó információ darabkák ugyanazon adatbázis "rekordban" legyenek tárolva
- a dokumentumok írása (módosítása) egyetlen egy atomi művelet
- dokumentumok növekedése: ha a lemezen tárolt dokumentum módosításkor a számára lefoglalt tárterületet túllépi, akkor a háttértáron a MongoDB új helyet foglal a számára, s az előző pozícióját felszabadítja
- adathasználat és teljesítmény: gyakori adatbeszúrás (insert) esetén ajánlott a *capped collection (*[Capped collections](https://docs.mongodb.com/manual/reference/glossary/#std-term-capped-collection) are fixed-size collections that support high-throughput operations that insert and retrieve documents based on insertion order. *)*
- a beágyazás olvasás esetén jobb teljesítményt nyújt

# Adatmodellezés beágyazással

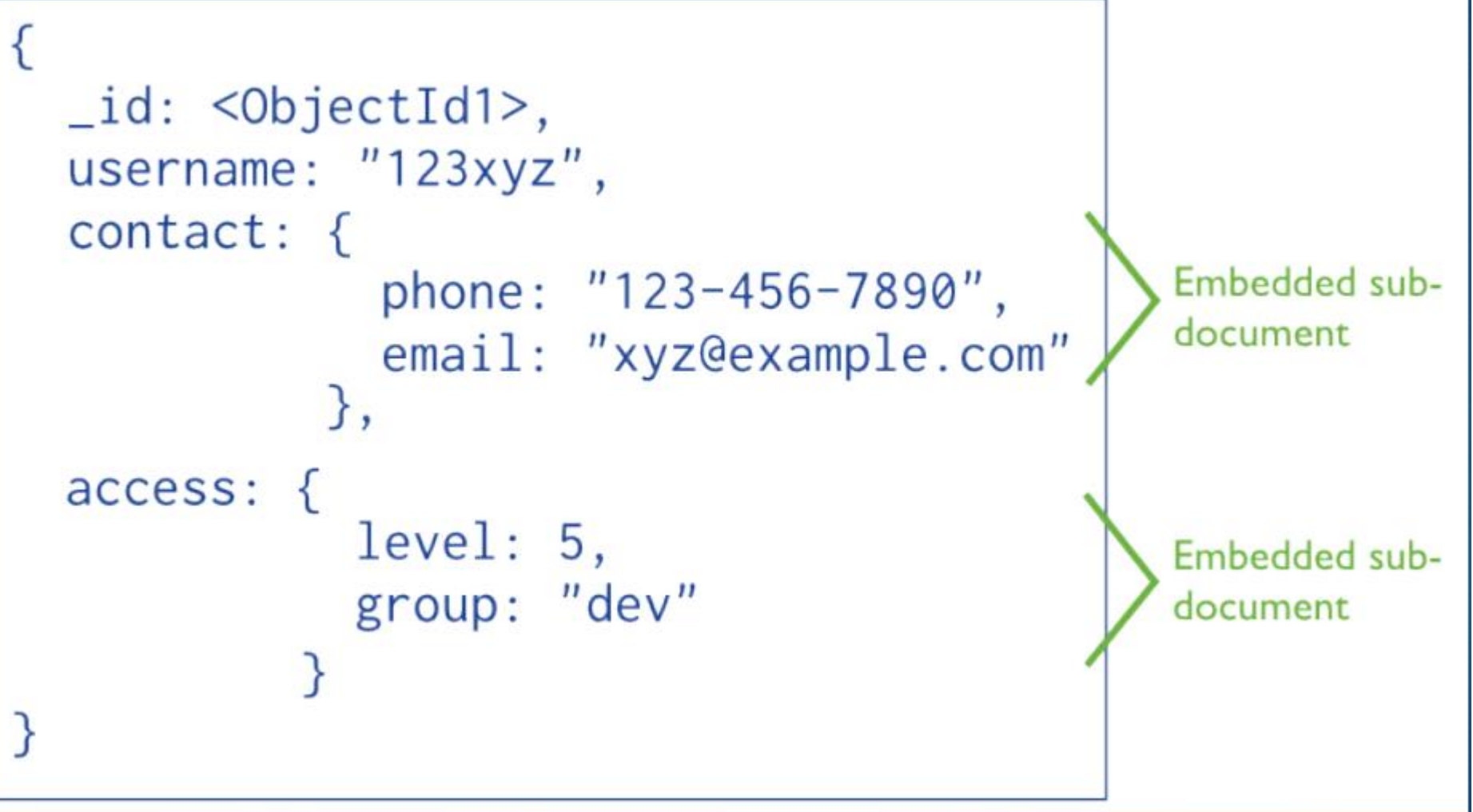

• denormalizált adatmodell

# References

- a normalizált adatmodellek referenciák segítségével írják le a dokumentumok közötti kapcsolatokat
- akkor használatos, ha:
	- a beágyazás adat-duplikációt eredményezne, így nem szolgál az olvasás művelet előnyére
	- komplex sok-sok kapcsolat reprezentálása
	- hatalmas hierarchikus adathalmazok elkerülése érdekében
- nagyobb flexibilitást nyújtanak a beágyazásokhoz képest
- hátránya, hogy a lekérdezések és manipulációk több adatbázis műveletet igényelnek

#### Adatmodellezés referenciával

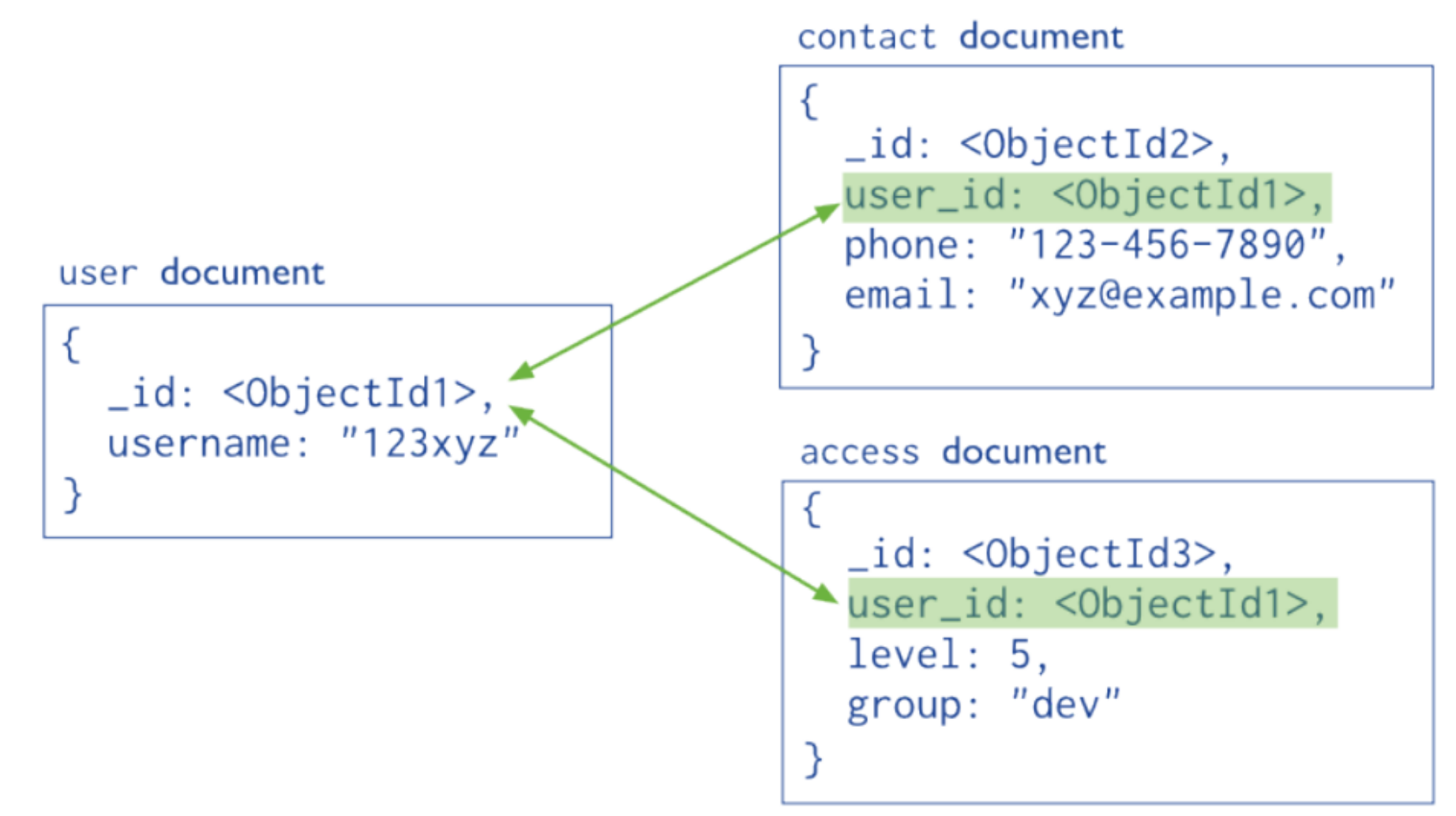

• normalizált adatmodell

# One-to-One relationships

```
• Beágyazással:
    \{_id: "joe",
         name: "Joe Bookreader",
         address: {
             street: "123 Fake Street",
             city: "Faketon",
             state: "MA",
             zip: "12345"
                  }
     }
```
#### One-to-Many relationships I. Beágyazással:

}

```
{
    _id: "joe",
    name: "Joe Bookreader",
    addresses: [
               {
              street: "123 Fake Street", city: "Faketon", state: "MA", zip: "12345"
               },
               {
              street: "1 Some Other Street", city: "Boston", state: "MA", zip: "12345"
               }
                    ]
```
# One-to-Many relationships II.

• Referenciával:

{

{

{

```
name: "O'Reilly Media", founded: 1980, location: "CA",
books: [12346789, 234567890, ...] }
```

```
_id: 123456789, title: "MongoDB: The Definitive Guide",
author: [ "Kristina Chodorow", "Mike Dirolf" ] }
```
\_id: 234567890, title: "50 Tips and Tricks for MongoDB Developer", author: "Kristina Chodorow" }

#### Many-to-Many relationships

- Kapcsoló collection-nel:
- *felhasznalok collection egy dokumentuma:*

{ **\_id : ObjectId("A"),** nev : "Eleonóra" , taj : "AAABBB111" , … }

• *autok collection egy dokumentuma:*

{ **\_id : ObjectId("123"),** tipus : "M6" , gyarto : "BMW" , szin : "fehér" }

• *felhasznalok\_\_autok kapcsoló collection egy dokumentuma:* { \_id : ObjectId("4af9f23d8ead0e1d32000000"), **\_id\_\_felhasznalo** : **ObjectId("A")**, **\_id\_\_auto** : **ObjectId("123")** }

Indexelés

#### Indexelés

- lekérdezések hatékony végrehajtása
- indexelés nélkül: *collection scan* (a collection összes dokumentumának átfésülése)
- az indexek B-fa struktúrát használnak
- a collection adathalmazának kis porcióját tartalmazzák
- valamely mezőnek vagy mezőknek az értékét tárolja, a mező értéke alapján rendezett módon
- *covered query*: ha a kritéria és a projekció csakis az indexelt mező(ke)t tartalmazza, akkor az eredmény az index-ből kerül ki, nem lesz keresés (find)

#### Indexelés működése

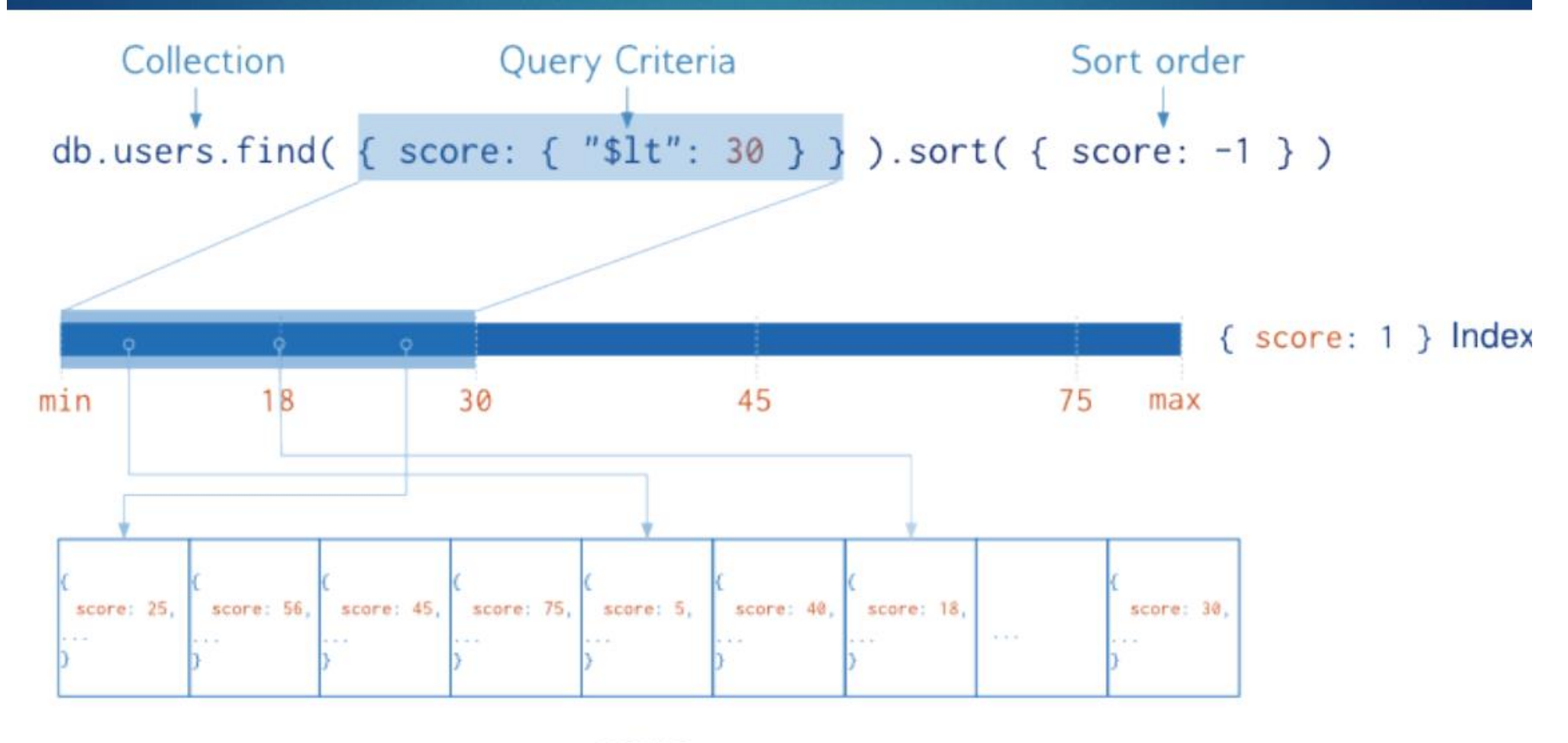

users

# Indexek típusai

- $_id$
- single field (single field, embedded field, embedded document)
- compound index (multiple fields)
- multikey index (arrays)
- geospatial index (geo koordináták)
- text indexes
	- Case Insensitivity (é, É)
	- Diacritic Insensitivity (e, E, é, É)
	- Tokenization Delimiters
- 2d ( $[x, y]$ )
- 2dsphere ( { type: "Point", coordinates: [x, y] } )
- hashed indexes (hashing function)

# Indexek tulajdonságai

- unique (duplikált értékek nem fordulhatnak elő)
- sparse (csak azon doc-ok indexelése, melyek rendelkeznek az indexelt mezővel)
- TTL (doc-ok automatikus törlése a collection a megadott idő letelte után)
- partial (csak adott filter-re [criteria-ra] illeszkedő dokumentumok lesznek indexelve)
- case insensitive (kis- és nagybetűk megkülönböztetése)

#### Indexek lekérdezése

- db.<collection>.**getIndexes**( )
- az adott collection összes index-ét kilistázza

#### Index létrehozása

- db.<collection>.createIndex( *<attributes>, <options>*)
- **<attributes>:** JSON, melyben az attribútum-rendezés kulcs-értékek vannak felsorolva
- egyszerre akár több attribútum is megadható
- ertékként az 1 (ASC) vagy a -1 (DESC) adható
	- db.cars.createIndex( $\{$  "gyarto" : 1  $\}$ );
	- db.users.createIndex( $\{$  "name.first" : 1  $\}$ );
	- db.users.createIndex({"taj" : 1, "szuletesi\_datum" : -1 });
	- db.users.createIndex( $\{$  "email" : 1 },  $\{$  unique : true  $\}$ );

# Index létrehozása –2

- db.<collection>.createIndex( *<attributes>, <options>*)
- options JSON:
	- **{ name : " " }** : az index neve, ha nem lesz megadva, akkor automatikusan generálódik
	- **{ background : true }** : az index létrehozása a háttérben, így nem blokkolja az adatbázis műveleteket
	- **{ sparse : true }** : csak azon dokumentumokat indexeli, amelyek rendelkeznek az <attributes>-ban megadott attribútumokkal
	- **{ expireAfterSeconds : <secs> }** : a megadott másodperc letelte után automatikusan törlődnek a dokumentumok a collection-ből
	- **{ unique : true }** : az <attributes>-ban megadott kulcsok értékei csakis egyediek lehetnek (alapértelmezetten false az értéke)
	- **{ partialFilterExpression : {} }** : csakis a JSON-ban megadott criteria-ra illeszkedő dokumentumok kerülnek indexelésre

#### Index törlése

- db.<collection>.**dropIndex**( *<attributes>* )
- **<attributes>:** JSON, melyben az indexelt attribútumok vannak felsorolva a sorrendbe rendezésük típusával együtt

# Aggregation Framework

# Aggregation Framework

- aggregációk: olyan műveletek, amelyek az adatokon valamilyen folyamatot hajtanak végre, majd visszaadják a számított eredményt.
- Aggregation Pipeline: a dokumentumok több szakaszú csővezetéken mennek keresztül, amelyben aggregált eredménnyé transzformálódnak
- alapvető szakaszai:
	- *filters*: lekérdezésekként működnek
	- *document transformations*: módosítják a kimeneti dokumentumok formáját
- az adat-aggregáció natív műveletekkel hajtódik végre
- Map-Reduce is a része az Aggregation Framework-nek

### Működése

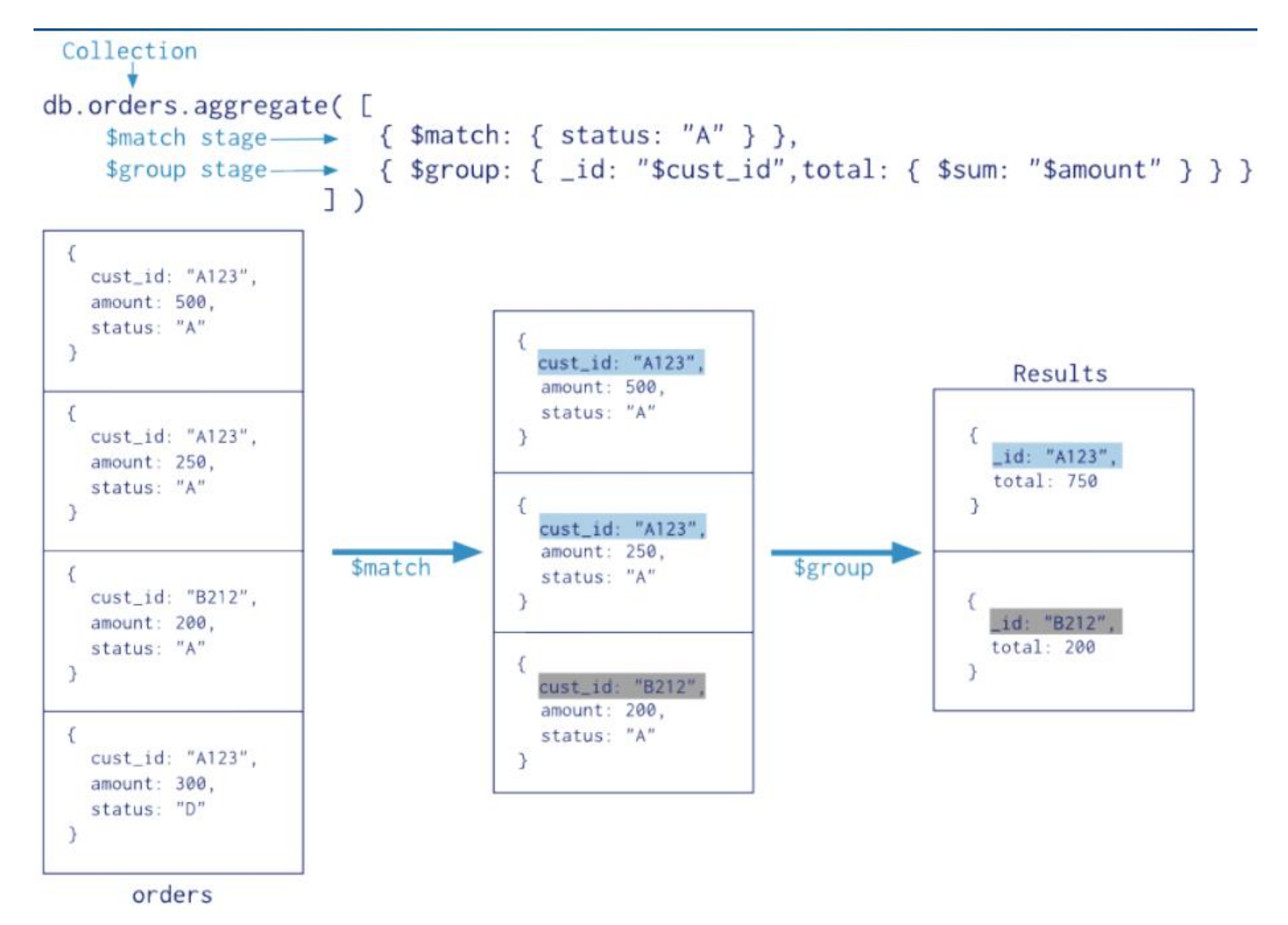

# Aggregation Pipeline

- Map-Reduce alternatívaként szolgál
- az aggregációs feladatokat hivatott megoldani abban az esetben, ha a mapreduce számára túl komplexek lennének
- szakaszokból épül fel -> minden egyes szakasz transzformálja a rajta átmenő dokumentumokat
- a szakaszok mindig csak az aktuális dokumentumhoz férnek hozzá
- optimalizálási szakasszal is rendelkezik, mely megkísérli átalakítani a pipeline-t a jobb teljesítmény érdekében
- eredményül egy szimpla dokumentumot ad, mely hibaleírást és az eredményt tartalmazza (16MB méret korlát!!)

# Aggregation Pipeline használata

- db.<collection>.**aggregate**( [ { <stage1> }, { <stage2> }, ... ] )
- szakaszok:
	- **\$project**: projekcióként szolgál (1 vagy -1 érték)
	- **\$match**: a find()-nál megszokott kritéria, szűrést valósít meg
	- **\$redact**: különleges állatfajzat, említésre méltó csak jelen esetben
	- **\$limit**, **\$skip**: darabszám limitálása, kihagyása
	- **\$unwind**: tömbökbe beágyazott dokumentumok külön dokumentumokként való megjelenítése
	- **\$group**: csoportosítást valósít meg
	- **\$sort**: újrarendezi a dokumentum streamet adott kulcs alapján
	- **\$lookup**: left outer join, több collection-ben lévő adatok összekapcsolása
	- **\$out**: ezzel a névvel egy új collection-t hoz létre, s ebbe helyezi az eredményt

### LEFT OUTER JOIN

• **\$lookup** aggregációs művelet

**Jobb oldali Bal oldali** collection collection

- 3.2-es MongoDB verzió óta érhető el
- az Aggregation Framework része: a **\$lookup** kulcsszó valósítja meg
- lehetővé teszi 2 collection-ben lévő dokumentumok összekapcsolását külső/idegen kulcs alapján
- fontos, hogy az idegen kulcs egy szimpla érték (pl. Number, String, ObjectId()) legyen, ne tömb vagy JSON
- **LEFT OUTER JOIN**: a bal oldali collection összes dokumentuma megjelenik, míg a jobb oldali collection dokumentumai közül csak azok, amelyek kapcsolódnak a bal oldali collection dokumentumaihoz külső/idegen kulcs alapján

#### LEFT OUTER JOIN

• **\$lookup** használata:

}

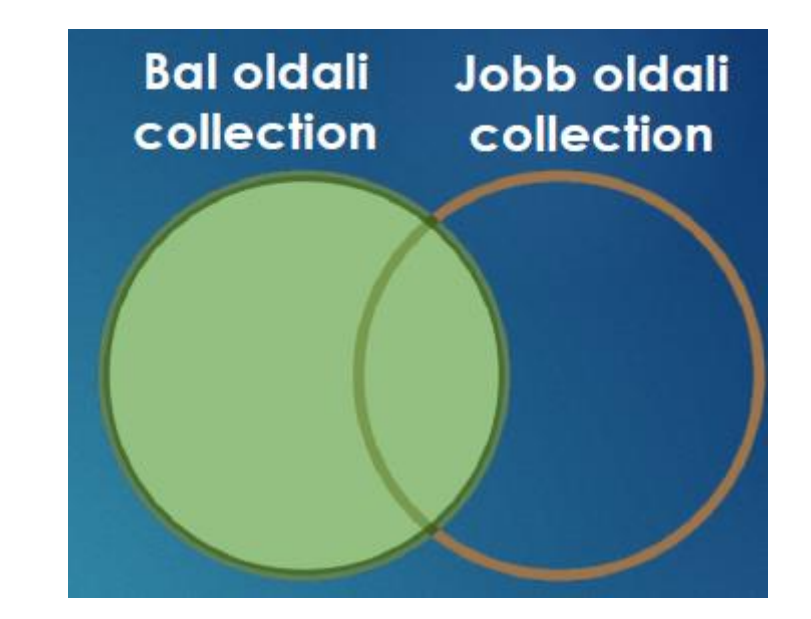

#### db.<br/>bal\_oldali\_collection\_neve>.aggregate( [ { "\$lookup" : {

```
"localField" : "<br/>bal_oldali_collection_hivatkozó_kulcsa>",
"from" : "<jobb_oldali_collection_neve>",
"foreignField" : "<jobb_oldali_collection_hivatkozott_kulcsa>",
"as" : "<joinolt_adatok_ezen_kulcsnéven_jelennek_meg>"
```
} ] );

#### • **Autók felvétele:**

db.autok.insertMany( [

{ "\_id" : 1, "szin" : "fekete", "gyarto" : "Volkswagen", "tipus" : "Passat" }, { "\_id" : 2, "szin" : "fekete", "gyarto" : "BMW", "tipus" : "X5" }, { "\_id" : 3, "szin" : "fehér", "gyarto" : "Suzuki", "tipus" : "SX4" }, { "\_id" : 4, "szin" : "piros", "gyarto" : "Lada", "tipus" : "Samara" }, { "\_id" : 5, "szin" : "ezüst", "gyarto" : "Peugeot", "tipus" : "208" }

] );

• **Tulajdonosok felvétele:**

```
db.tulajdonosok.insertMany( [
         {
         "nev" : "Nagy László", "kor" : 34, "_id__autok" : [ 2, 5 ]
        },
         {
         "nev" : "Kiss József", "kor" : 41, "_id__autok" : [ 4 ]
         }
] );
```
• **JOIN művelet futtatása \$lookup használatával:**

```
db.tulajdonosok.aggregate( [
    { "$unwind" : "$_id__autok" }
    , {
    "$lookup" : {
             "from" : "autok",
             "localField" : "_id__autok",
              "foreignField" : "_id",
             "as" : "joinoltAdat"
     }
}
] );
```
• **A \$lookup művelet eredménye:**

```
\lceil { \lceil " id" : ObjectId("57eb01ab59b732e510cfea5c"),
    "nev" : "Nagy László", "kor" : 34, " id _ autok" : 2,
    "joinoltAdat" : [ { " id" : 2, "szin" : "fekete", "gyarto" : "BMW", "tipus" : "X5" } ]
}
, { "_id" : ObjectId("57eb01ab59b732e510cfea5c"),
    "nev" : "Nagy László", "kor" : 34, "_id__autok" : 5,
    "joinoltAdat" : [ { "_id" : 5, "szin" : "ezüst", "gyarto" : "Peugeot", "tipus" : "208" } ]
}
, { "_id" : ObjectId("57eb01ab59b732e510cfea5d"),
    "nev": "Kiss József", "kor": 41, " id autok": 4,
    "joinoltAdat" : [ { " id" : 4, "szin" : "piros", "gyarto" : "Lada", "tipus" : "Samara" }]
} ]
```
#### Felhasznált irodalom:

• *Hugyák Tamás:* MongoDB FOR GIANT IDEAS